# **NDoc Action**

NDoc generates class libraries documentation from .NET assemblies and the XML documentation files generated by the C# compiler (or an add-on tool for VB.NET).

NDoc uses add-on documenters to generate documentation in several different formats, including the MSDN-style HTML Help format (.chm), the Visual Studio .NET Help format (HTML Help 2), and MSDN-online style web pages.

# NDoc Options

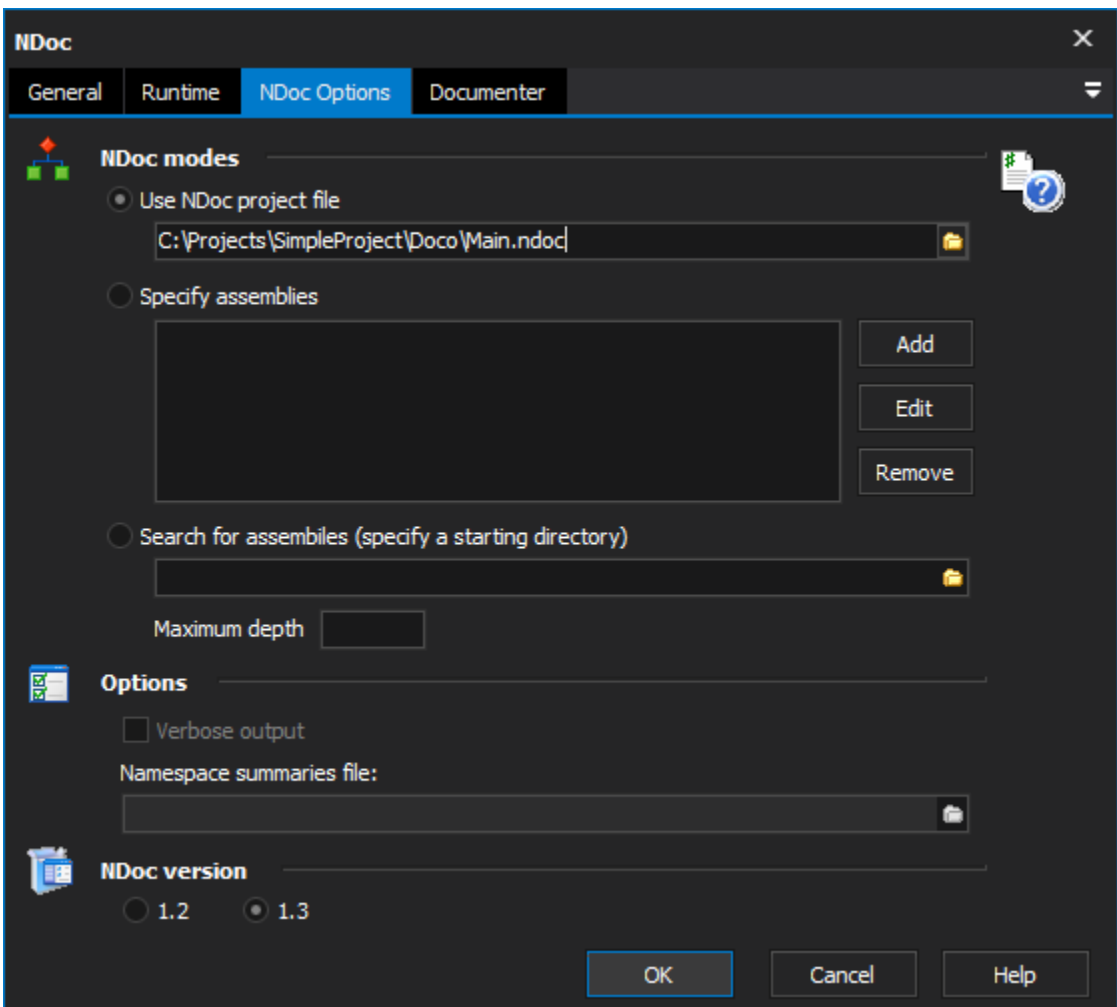

## **NDoc modes**

### **Use NDoc project file**

The NDoc project file that defines which assemblies should be processed.

### **Specify assemblies**

A list of assemblies to document. No assemblies outside of this list will be documented. Good for documentation generation that will be very unlikely to change over time.

## **Search for assemblies**

The location to start searching for assemblies to document. The Maximum depth option determines how many folders deep the searching will go.

## **Options**

#### **Verbose output**

All progress and status messages generated from NDoc will be written to the FinalBuilder log. This can slow down the action, yet does provide substantial information for debugging purposes.

#### **Namespace summaries file**

A file which defines the summary descriptions for namespaces. Helpful for improving readability of output from NDoc and the documentation it generates. The file takes the format of;

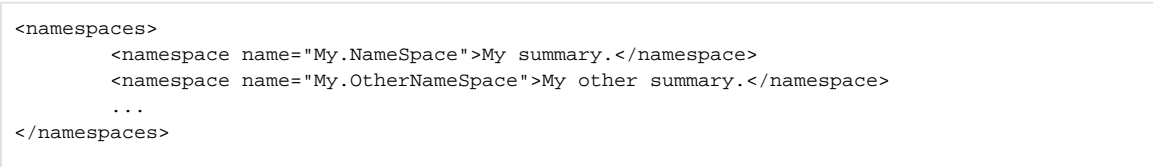

## **NDoc version**

The version of NDoc to use in the action. The locations of NDoc executables are defined in the options for FinalBuilder.

## **Documenter**

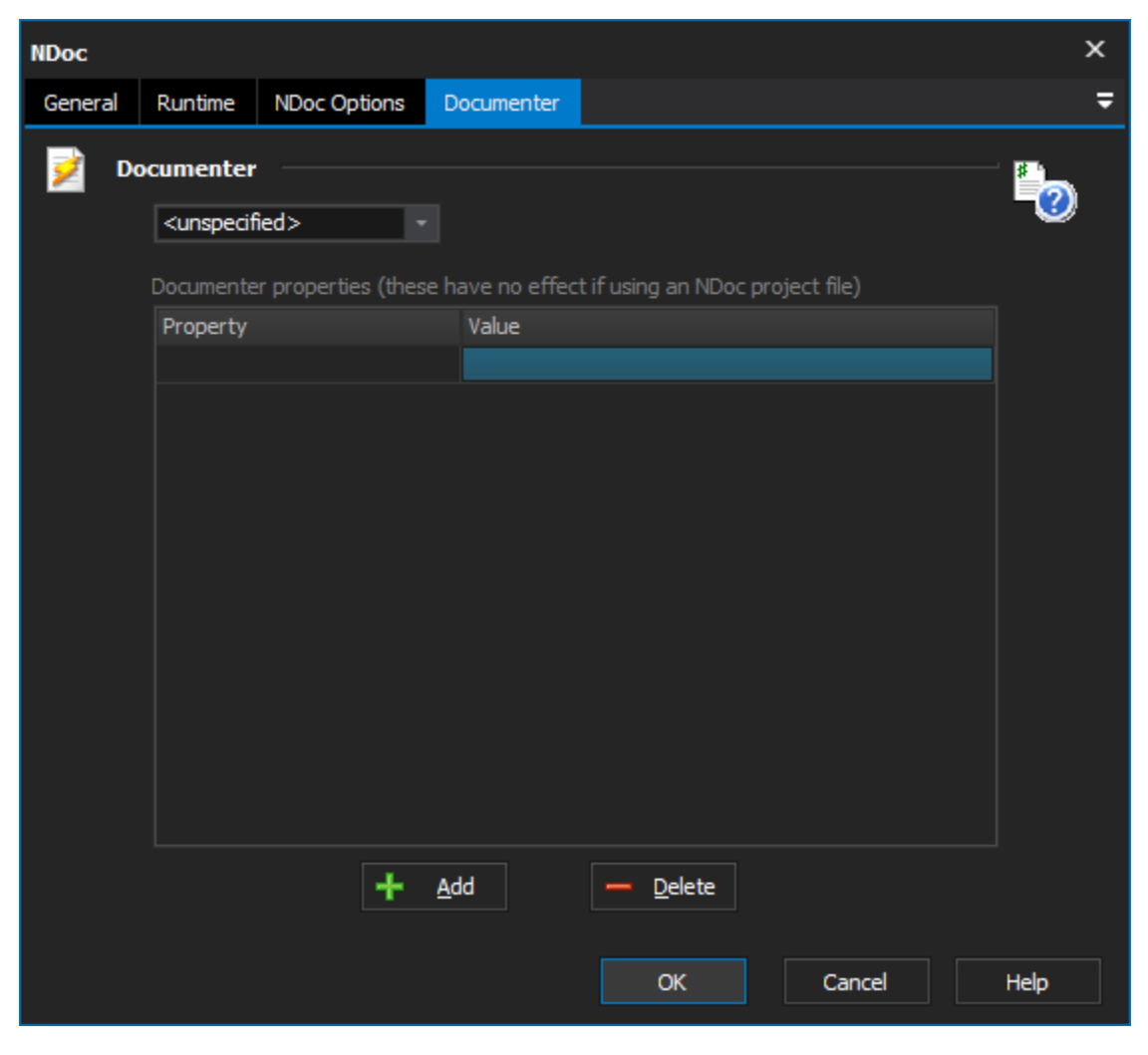

## **Documenter**

The name of the documenter to use if not specified, the MSDN documenter will be used.